# **PRESENTAZIONE/MODIFICA PIANI DI STUDIO 2023/2024 LAUREA IN COMUNICAZIONE INTERCULTURALE**

E' possibile presentare/modificare il proprio piano degli studi nel periodo

## **DAL 3 AL 12 APRILE 2024**

- Non ci si può iscrivere ad appelli di esami non presenti in piano e quindi non in libretto
- Gli esami a scelta entrano in libretto solo presentando il piano di studi (gli obbligatori ci sono già)
- La prossima possibilità di presentare il piano sarà a novembre 2024
- $\sqrt{\phantom{a}}$  Accedi a Segreterie on line
- $\sqrt{\phantom{a}}$  Autenticati inserendo le tue credenziali
- $\checkmark$  Utilizza la funzione "Piano carriera"
- $\checkmark$  Effettua le scelte seguendo la procedura

Le modalità di presentazione variano in base alla condizione di studente in corso o fuori corso.

## *STUDENTI IN CORSO*

## **(immatricolati negli a.a. 2023-2024, 2022-2023 e 2021-2022)**

#### **Puoi scegliere**

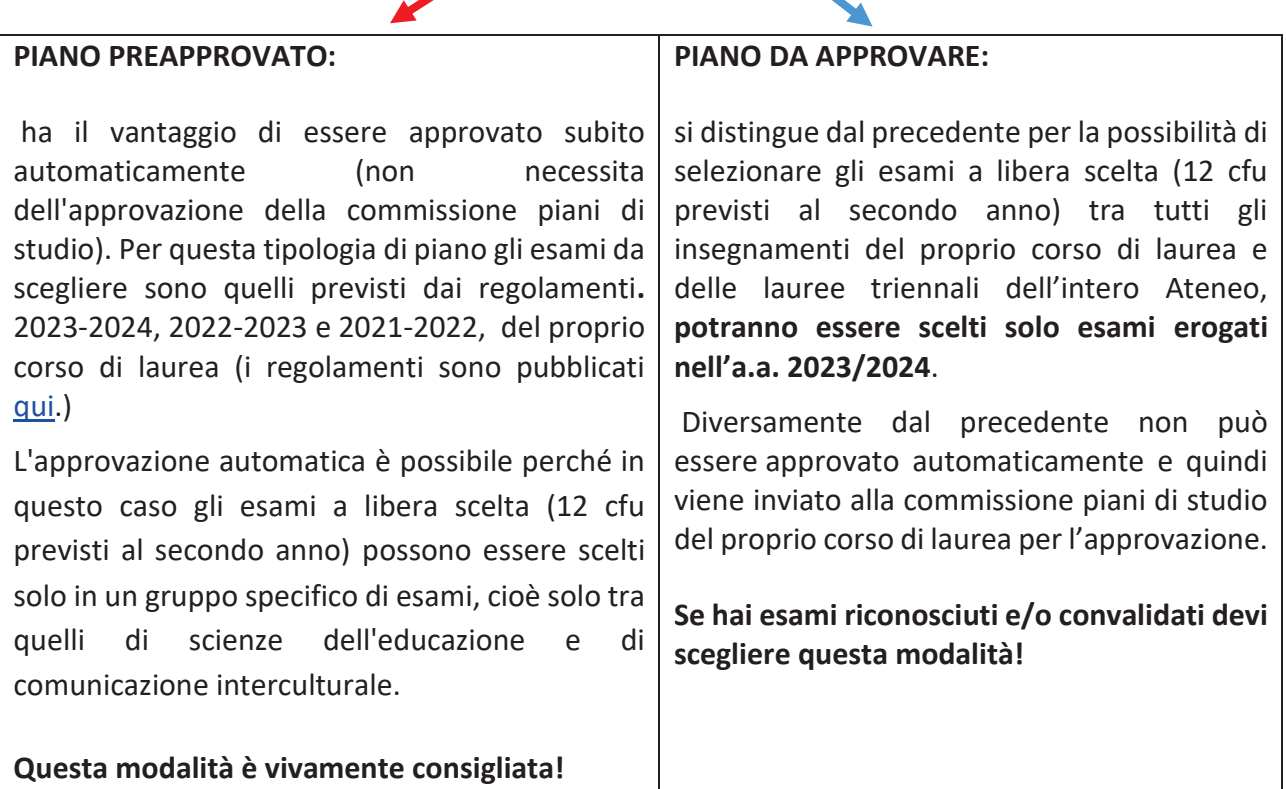

### **ATTENZIONE**: il piano deve essere **confermato online**. Se non confermi

- \* gli esami a scelta non vengono inseriti in libretto
- \* il piano resta in bozza
- \* potrai inserire questi esami solo a novembre 2024

### *STUDENTI FUORI CORSO*

**Gli studenti immatricolati fino al 2020/2021 (fuori corso) nonché quelli immatricolati vecchio ordinamento che hanno già presentato un piano di studi negli anni precedenti ed intendono SOLO IN PARTE MODIFICARLO nel periodo stabilito dovranno necessariamente fare riferimento al regolamento didattico dell'anno di immatricolazione**:

- compilare domanda per modifica piano di studi per studenti fuori corso: seguire esempio ALLEGATO A sotto riportato
- allegare l'ultimo piano di studi approvato (stampa da segreterie on-line piano carriera stampa piano)
- inviare a didattica.settore.formazione@unimib.it con *Oggetto mail:* **MODIFICA PIANO DI STUDI –COMUNICAZIONE INTERCULTURALE**

Nell'esposto è necessario specificare gli esami che si intendono modificare (indicando nome dell'esame, codice dell'esame, cfu, anno di corso) e quelli da inserire (indicando nome dell'esame, codice dell'esame, cfu, anno di corso) facendo riferimento agli insegnamenti contenuti nel regolamento didattico dell'anno di immatricolazione. Per la scelta degli esami a libera scelta dello studente possono essere scelti solo insegnamenti attivi nell'a.a. 2023/2024

Si ricorda che solo dopo l'approvazione definitiva da parte della commissione piani di studio si provvederà all'attuazione del piano in carriera.

## **Gli studenti immatricolati fino al 2020/2021 (fuori corso) nonché quelli immatricolati vecchio ordinamento che non hanno MAI presentato un piano di studi nel periodo stabilito dovranno**:

- compilare domanda per modifica piano di studi per studenti fuori corso: seguire esempio ALLEGATO A sotto riportato, con l'indicazione degli esami a scelta da inserire nel piano
- inviare a didattica.settore.formazione@unimib.it *Oggetto mail:* **PRESENTAZIONE PIANO DI STUDI- COMUNICAZIONE INTERCULTURALE**

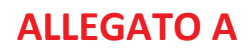

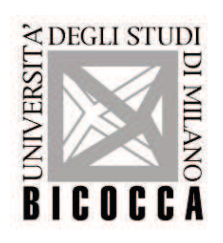

**DOMANDA PER MODIFICA PIANO DI STUDI**  PER STUDENTI FUORI CORSO

□ All'ufficio Segreteria Didattica (didattica.settore.formazione@unimib.it)

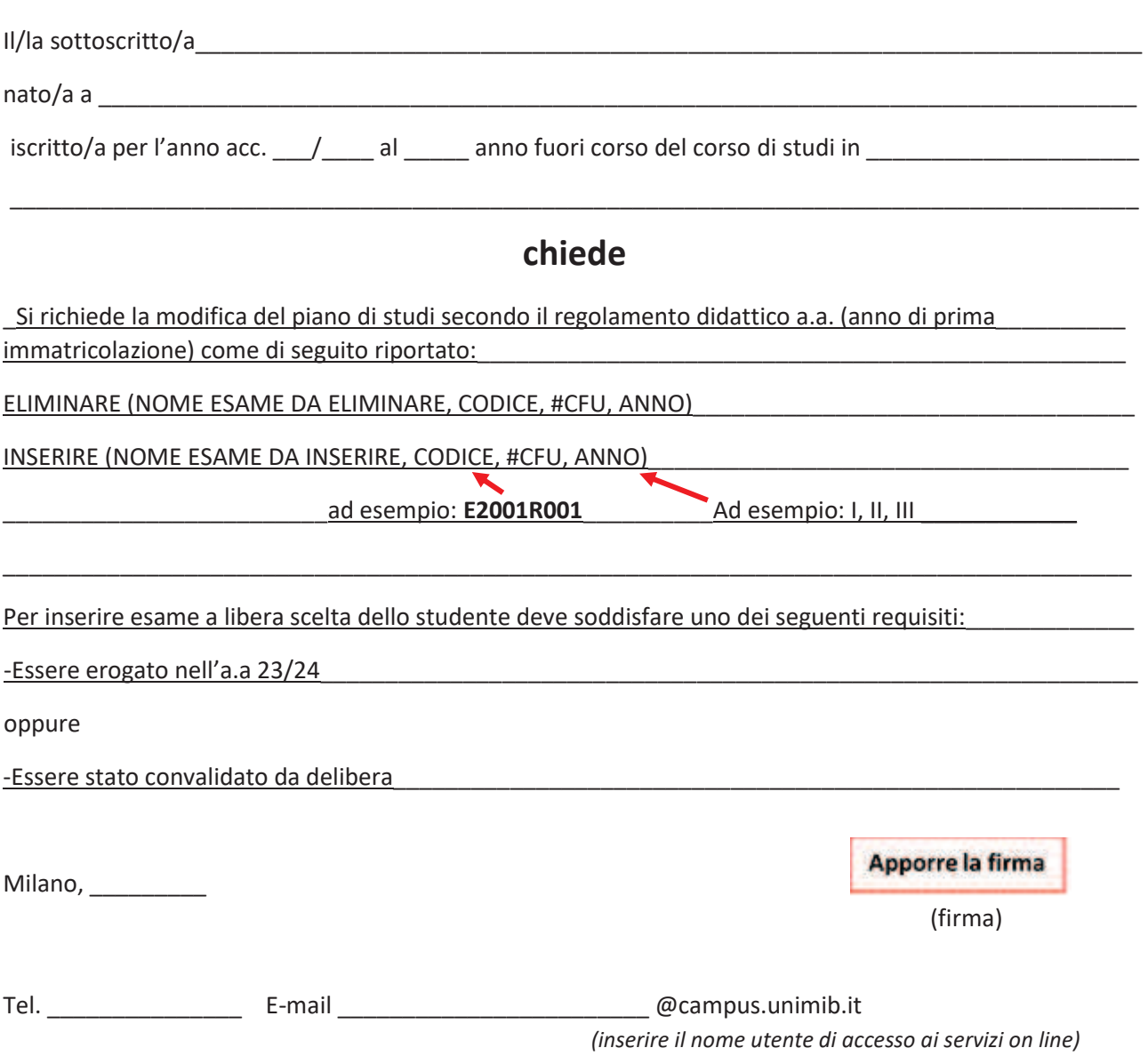

I dati personali saranno trattati ai sensi del Decreto Legislativo n.196 del 2003 (Codice in materia di protezione dei dati personali) e sue successive modifiche e integrazioni, nonché del Regolamento UE 2016/679 (Regolamento Generale sulla Protezione dei dati). È possibile prendere visione della informativa al seguente link https://www.unimib.it/informativa-studenti